## **Sample Question Paper Term-I Subject: Informatics Practices (Code-065) Class – XII**

## **Time Allowed: 90 minutes Maximum Marks: 35**

## **General Instructions:**

- The paper is divided into 3 Sections- A, B and C.
- Section A, consists of Question 1 to 25 and student need to attempt 20 questions.
- Section B, consists of Question number 26 to 49 and student need to attempt 20 questions.
- Section C, consists of Question number 50 to 55 and student need to attempt 5 questions.
- All questions carry equal marks.

## **Section – A Section A consists of 25 questions, attempt any 20 questions**.

- **1.** The name "Pandas" is derived from the term:
	- a. Panel Data
	- b. Panel Series
	- c. Python Document
	- d. Panel Data Frame
- **2.** The command to install the pandas is:
	- a. install pip pandas
	- b. install pandas
	- c. pip pandas
	- d. pip install pandas
- **3.** Python pandas was developed by:
	- a. Guido van Rossum
	- b. Travis Oliphant
	- c. Wes McKinney
	- d. Brendan Eich
- **4.** Pandas Series is:
	- a. 2 Dimensional
	- b. 3 Dimensional
	- c. 1 Dimensional
	- d. Multidimensional
- **5.** Pandas is a:
	- a. Package
	- b. Language
	- c. Library
	- d. Software
- **6.** We can analyse the data in pandas with
	- a. Series
	- b. Data Frame
	- c. Both of the above
	- d. None of the above
- **7.** Out of the following, which function cannot be used for customization of charts in Python?
	- a. xlabel()
	- b. colour()
	- c. title()
	- d. xticks()
- **8.** What is the minimum number of arguments required for plot() function in matplotlib?
	- a. 1
	- $h \t 2$
	- c. 3
	- d. 4
- **9.** Method or function to add a new row in a data frame is:
	- a.  $loc()$
	- $b.$  .iloc()
	- c. join
	- $d. add()$

**10.** \_\_\_\_\_\_\_\_\_\_\_\_\_ is the function to save the graph.

- a. Savefig()
- b. Savefigure()
- c. Savegraph()
- d. Savechart()

**11.** A  $\qquad \qquad$  is a unique data trace of a user's activities, actions, communications or transactions in digital media.

- a. Digital Handprint
- b. Digital Footprint
- c. Offline Footprint
- d. Offline Handprint

## **12.** Which of the following is not a type of cybercrime?

- a. Data theft
- b. Forgery of online documents
- c. Damage to data and systems
- d. Installing antivirus for protection
- **13.** 'F' in FOSS stands for:
	- a. Free
	- b. Forever
	- c. Fire
	- d. Freezing
- **14.** Which of the following import statement is not correct?
	- a. import pandas as class12
	- b. import pandas as 1pd
	- c. import pandas as pd1
	- d. import pandas as pd

## **15.** IPR stands for:

- a. Intelligent Property Rights
- b. Intellectual Property Reserve
- c. Intellectual Property Rights
- d. Intellectual Product Rights

## **16.** Which of the following is not a violation of IPR?

- a. Plagiarism
- b. Copyright Infringement
- c. Patent
- d. Trademark Infringement
- **17.** While accessing the column from the data frame, we can specify the column name. In case column does not exist, which type of error it will raise:
	- a. Key Error
	- b. Syntax Error
	- c. Name Error
	- d. Runtime Error

**18.** \_\_\_\_\_\_\_\_\_\_\_\_is the practice of taking someone else's work or ideas and passing them off as one's own:

- a. Plagiarism
- b. Copyright
- c. Patent
- d. All of the above

**19.** Function to display the first n rows in the DataFrame:

- a. tail (n)
- b. head  $(n)$
- c. top  $(n)$
- d. first (n)

**20.** Following are the impact of e-waste on the environment. Choose the odd one out.

- a. Soil Pollution
- b. Water Pollution
- c. Air Pollution
- d. Sound Pollution
- **21.** Abdul deleted all his chats from all his social media accounts, and he thinks that all his traces are deleted completely. Is he right in thinking so?
	- a. Yes
	- b. No
	- c. May be
	- d. Not sure
- **22.** The legal and regulatory aspects of the internet refer to.....................
	- a. Cyber Space
	- b. Cyber crime
	- c. Criminal law
	- d. IT act

**23.** Pandas data frame cannot be created using:

- a. Dictionary of tuples
- b. Series
- c. Dictionary of List
- d. List of Dictionaries

**24.** Which function will be used to read data from a CSV file into pandas data frame?

- a. readcsv()
- b.  $to\_csv()$
- c. read\_csv()
- d. csv read()

**25.** Which of the following is not an attribute of pandas data frame?

- a. length
- b. T
- c. Size
- d. shape

## **Section – B**

**Section B consists of 24 Questions (26 to 49). Attempt any 20 questions.**

**26.** What will be the output of the given code?

```
 import pandas as pd
s = pd.Series([1,2,3,4,5], 
                   index=['akram','brijesh','charu','deepika','era'])
 print(s['charu'])
```
a. 1  $h \qquad 2$  c. 3 d. 4

**27.** Assuming the given series, named **stud**, which command will be used to print 5 as output?

```
Amit 90
Ramesh 100
Mahesh 50
john 67
Abdul 89
Name: Student, dtype: int64
a. stud.index
b. stud.length
c. stud.values
d. stud.size
```
**28.** A social science teacher wants to use a pandas series to teach about Indian historical monuments and its states. The series should have the monument names as values and state names as indexes which are stored in the given lists, as shown in the code. Choose the statement which will create the series:

```
import pandas as pd
Monument=['Qutub Minar','Gateway of India','Red Fort','Taj 
Mahal']
State=['Delhi','Maharashtra','Delhi','Uttar Pradesh']
a. S=df.Series(Monument,index=State)
b. S=pd.Series(State,Monument)
c. S=pd.Series(Monument,index=State)
d. S=pd.series(Monument,index=State)
```
- **29.** \_\_\_\_\_\_\_\_\_\_\_\_ is a cybercrime in which a target or targets are contacted by email, telephone or text message by someone posing as a legitimate institution to lure individuals into providing sensitive data such as personally identifiable information, banking and credit card
	- a. Plagiarism
	- b. Phishing
	- c. Cyberstalking

details, and passwords.

- d. Hacking
- **30.** Observe the following figure. Identify the coding for obtaining this as output.

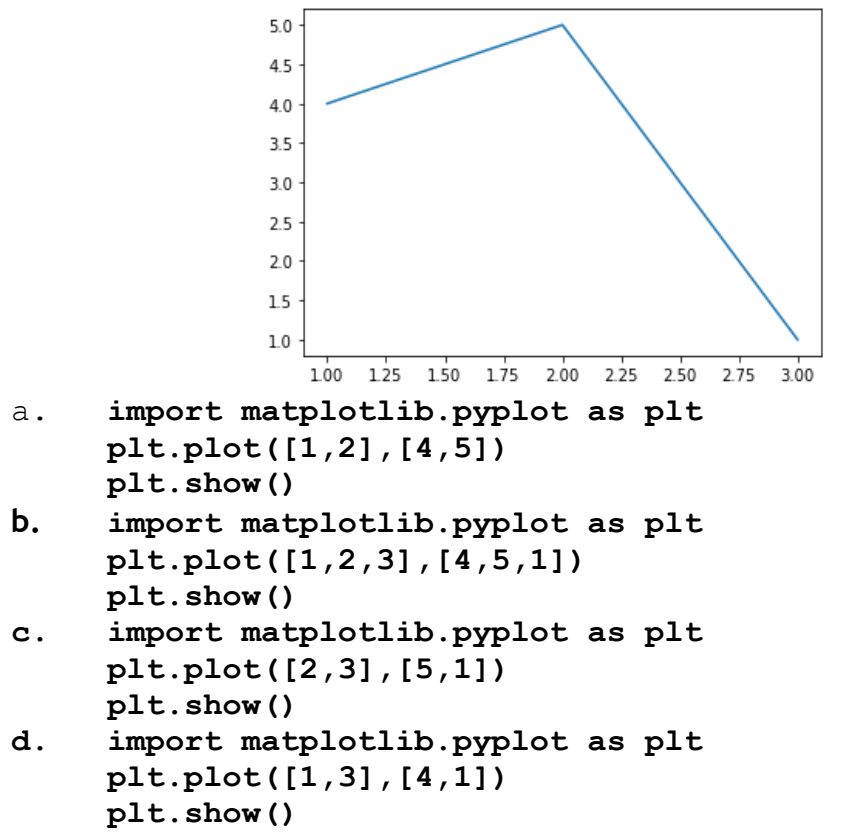

**31.** Read the statements given below and identify the right option to draw a histogram.

**Statement A**: To make a Histogram with Matplotlib, we can use the plt.hist() function. **Statement B:** The bin parameter is compulsory to create histogram.

- a. Statement A is correct
- b. Statement B is correct
- c. Statement A is correct, but Statement B is incorrect
- d. Statement A is incorrect, but Statement B is correct
- **32.** Which graph should be used where each column represents a range of values, and the height of a column corresponds to how many values are in that range?
	- a. plot
	- b. line
	- c. bar
	- d. histogram
- **33.** Suhhani is confused about the free operating system available in the market. Few of her friends suggested a few operating systems. Help her in choosing free operating system for her device:
	- a. Ubuntu
	- b. Windows
	- c. Mozilla Firefox
	- d. Blender
- **34.** Consider the following statements with reference to the use of email:

**Statement 1**: Sending threatening messages to a classmate.

**Statement 2**: Inviting friends to participate in a school club or sports activity.

**Statement 3**: Asking your teacher for help on homework.

**Statement 4:** Responding to or forwarding spam emails.

Which of the above statements refer to appropriate use of email?

- a. Statements 1 and 2.
- b. Statements 2 and 3.
- c. Statements 3 and 4.
- d. Statements 2 and 4.

**35.** Consider the following series named animal:

I ion Г **Bear** B E. Elephant Tiger T  $Wolf$ IJ dtype: object Write the output of the command:

print(**animal[::-3])**

- a. L Lion T Tiger dtype: object
- b. B Bear E Elephant dtype: object
- c. W Wolf B Bear dtype: object
- d. W Wolf T Tiger dtype: object
- **36.** Saharsh is a student of class -9 and he is a very frequent user of internet applications. One day he got an unpleasant message on his instant messenger. What do you think he should do?
	- a. ignore it and start chatting to someone else.
	- b. reply back to them and find out what their problem is.
	- c. shut down the computer and hope they'll leave him alone in future.
	- d. go to his parents, teacher, or other trusted adult and let them know that he feels uncomfortable.
- **37.** What is a correct syntax to return the values of first row of a Pandas DataFrame? Assuming the name of the DataFrame is dfRent.
	- a. dfRent[0]
	- b. dfRent.loc[1]
	- c. dfRent.loc[0]
	- d. dfRent.iloc[1]
- **38.** Feasible method (s) to manage e-waste:
	- a. Reduce
	- b. Reuse
	- c. Recycle
	- d. All of the above

**39.** Difference between loc() and iloc().:

- a. Both are Label indexed based functions.
- b. Both are Integer position-based functions.
- c. loc() is label based function and iloc() integer position based function.
- d. loc() is integer position based function and iloc() index position based function.

```
40. Write the output of the given program:
  import pandas as pd
  S1=pd.Series([5,6,7,8,10],index=['v','w','x','y','z'])
  l=[2,6,1,4,6]
  S2=pd.Series(l,index=['z','y','a','w','v'])
  print(S1-S2)
  a.
   a 0
   v = 1.0w 2.0
   x NaN
   y 2.0
   z 8.0
   dtype: float64
  b.
   a NaN
   v = 1.0w 2.0
   x NaN
   y 2.0
   z 8.0
   dtype: float64
  c.
   v = 1.0w 2.0
   y 2.0
   z 8.0
   dtype: float64
  d.
   a NaN
   v -1.0w 2.0
   x 3.0
   y 2.0
   z 8.0
   dtype: float64
```
- **41.** We should exhibit proper manners and etiquettes while being online. Choose the right net etiquette (s) from the following:
	- a. Avoid Cyber Bullying
	- b. Respect Other's Privacy
	- c. No Copyright violation
	- d. All of the above
- **42.** Which command will be used to delete 3 and 5 rows of the data frame. Assuming the data frame name as DF.
	- a. DF.drop([2,4],axis=0)
	- b. DF.drop([2,4],axis=1)
	- c. DF.drop([3,5],axis=1)
	- d. DF.drop([3,5])

**43.** Write the output of the given command:

```
import pandas as pd
s=pd.Series([1,2,3,4,5,6],index=['A','B','C','D','E','F'])
print(s[s%2==0])
a. 
 B \qquad 0D 0
 F \qquad 0dtype: int64
b.
 A 1
 \begin{matrix} B & 2 \\ C & 5 \end{matrix}\overline{C}dtype: int64
c.
 B 2
 D 4
 F 6
 dtype: int64
d. 
 B 1
 D 2
 F 3
 dtype: int64
```
**44.** Ritika is a new learner for the python pandas, and she is aware of some concepts of python. She has created some lists, but is unable to create the data frame from the same. Help her by identifying the statement which will create the data frame. import pandas as pd Name=['Manpreet','Kavil','Manu','Ria']

```
Phy=[70,60,76,89]
Chem=[30,70,50,65]
```
- a. df=pd.DataFrame({"Name":Name,"Phy":Phy,"Chem":Chem})
- b. d=("Name":Name,"Phy":Phy,"Chem":Chem) df=pd.DataFrame(d)
- c. df=pd.DataFrame([Name,Phy,Chem],columns=['Name',"Phy","Chem","Total"])
- d. df=pd.DataFrame({Name:"Name", Phy :"Phy",Chem: "Chem"})

**45.** Linux, MySQL and Mozilla Firefox software come under\_\_\_\_\_\_\_ category.

- a. Proprietary
- b. FOSS
- c. Freeware
- d. Shareware

|   | <u>. </u> | лшим                   | т азэмнүм |
|---|-----------|------------------------|-----------|
| 0 |           | Indigo                 | 230000    |
| 1 | 2         | <b>SpiceJet</b>        | 12000     |
| 2 | 3         | <b>Indian Airlines</b> | 240000    |
| 3 | 4         | Lufthansa              | 245000    |
| Δ | 5         | <b>Air Asia</b>        | 210000    |

**46.** Assuming the given structure, which command will give us the given output:<br>Flight No Airline Passenger

Output Required: (3,5)

- $\overline{a}$ . print(df.shape())
- b. print(df.shape)
- c. print(df.size)
- d. print(df.size())

**47.** Write the output of the given command:

df1.loc[:0,'Sal']

Consider the given dataframe.

|                        | <b>EName</b> | Sal | <b>Bonus</b> |  |  |  |
|------------------------|--------------|-----|--------------|--|--|--|
| o                      | Kavita 50000 |     | 3000         |  |  |  |
| 1                      | Sudha 60000  |     | 4000         |  |  |  |
| 2                      | Garima 55000 |     | 5000         |  |  |  |
| a. 0 Kavita 50000 3000 |              |     |              |  |  |  |
| b.50000                |              |     |              |  |  |  |
| c. 3000                |              |     |              |  |  |  |
| d. 50000               |              |     |              |  |  |  |

**48.** Consider the following data frame name **df**

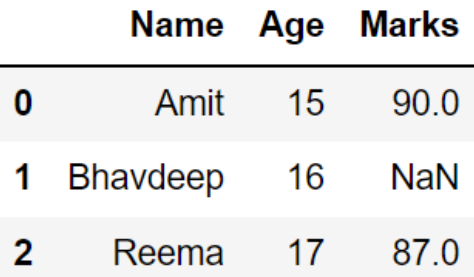

Write the output of the given command:

#### **print(df.marks/2)**

```
a. 0 45.0
   1 NaN
   2 43.5
  Name: Marks, dtype: float64
b. 0 45.0
   1 NaN
   2 43
   Name: Marks, dtype: float64
c. 0 45
   1 NaN
   2 43.5
  Name: Marks, dtype: float64
d. 0 45.0
   1 0
   2 43.5
   Name: Marks, dtype: float64
```
**49.** Read the statements given below. Identify the right option from the following for Attribute and method/function.

Statement A: Attribute always ends without parenthesis.

Statement B: Function/Method cannot work without arguments.

- a. Both statements are correct.
- b. Both statements are incorrect.
- c. Statement A is correct, but Statement B is incorrect
- d. Statement A is incorrect, but Statement B is correct

## **Section - C Section C, consists of 6 Question (50 to 55). Attempt any 5 questions. Case Study**

Mr. Sharma is working with an IT company, and he has provided some data. On which he wants to do some operations, but he is facing some problem, help him:

```
Code:
import pandas as pd
ResultSheet={
'Naveen': pd.Series([90, 91, 97],
index=['Maths','Science','Hindi']),
'Rehana': pd.Series([92, 81, 96],
index=['Maths','Science','Hindi']),
```

```
'John': pd.Series([89, 91, 88],
index=['Maths','Science','Hindi']),
'Roja': pd.Series([81, 71, 67],
index=['Maths','Science','Hindi']),
'Mannat': pd.Series([94, 95, 99],
index=['Maths','Science','Hindi'])}
DF = pd.DataFrame(ResultSheet)
print(DF)
```
**Output of the above code:**

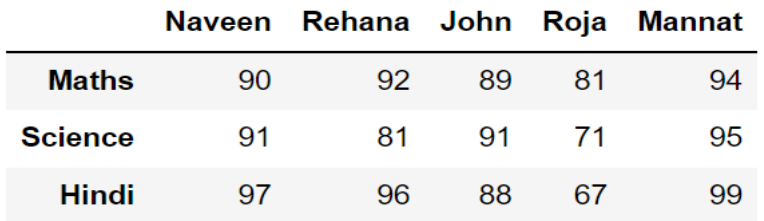

## **Based on the given information, answer the questions NO. 50-55.**

**50.** He wants to add a new column with name of student 'Prem' in above data frame choose the right command to do so:

- a. DF['Prem']=[89,78,76]
- b. df['Prem']=[89,78,76]
- c. DF['Prem']=[89,78,76,67]
- d. DF['Name']=[89,78,76]

**51.** He wants to set all the values to zero in data frame, choose the right command to do so:

- a. DF=0
- b. DF[]=0
- c. DF[:]=0
- d. DF[:]==0

**52.**He wants to delete the row of science marks:

- a. DF.drop('Science', axis=1)
- b. DF.drop('Science', axis=0)
- c. DF.drop('Science', axis=-1)
- d. DF.drop('Science', axis==0)
- **53.** The following code is to create another data frame, which he wants to add to the existing Data frame. Choose the right command to do so:

```
Sheet1={
        'Aaradhya': pd.Series([90, 91, 97],
                  index=['Maths','Science','Hindi'])}
       S1=pd.DataFrame(Sheet1)
a. DF.append(S1,axis=0)
b. DF.append(S1)
c. DF.insert(S1)
d. DF.join(S1)
```
## **54.** What will be the output of the given command?  $DF.index=['A', 'B', 'C']$

### a.

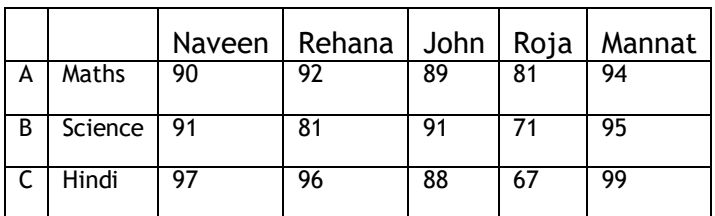

b.

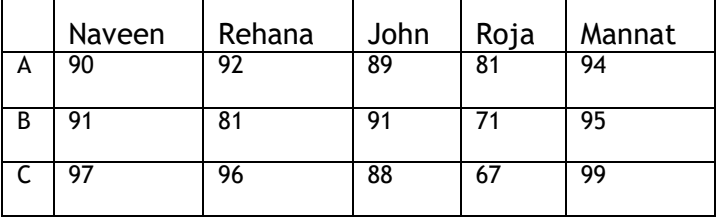

c.

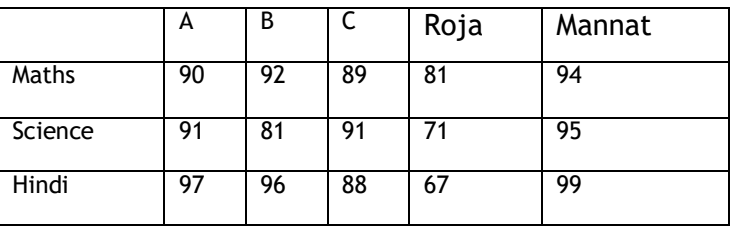

## d. Error, Index already exists and cannot be overwritten.

**55.**What will be the output of the given command?

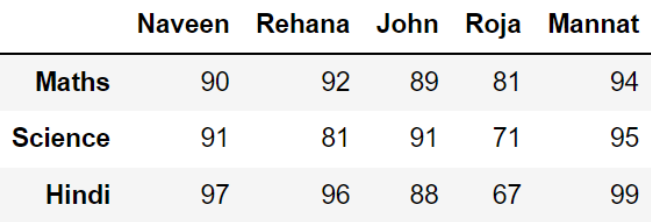

print(DF.size)

- a. 15
- b. 18
- c. 21
- d. 23

# www.pyforschool.com

## **Marking Scheme Subject: Informatics Practices Class - XII**

- 1. a. Panel Data
- 2. d. pip install pandas
- 3. c. Wes McKinney
- 4. c. 1 Dimensional
- 5. c. Library
- 6. C. Both of the above
- 7. b colour()
- 8. a. 1
- 9. a. loc()
- 10. a. Savefig()
- 11. b. Digital Footprint
- 12. d. Installing antivirus software
- 13. a. Free
- 14. b. import pandas as 1pd
- 15. c Intellectual Property Rights
- 16. c Patent
- 17. a. Key Error
- 18. a. Plagiarism
- 19. b. head (n)
- 20. d. Sound Pollution
- 21. b. No
- 22. d. IT Act
- 23. a. dictionary of tuples
- 24. c. read\_csv()
- 25. a. length
- 26. c. 3
- 27. d. stud.size
- 28. c. S=pd.Series(Monument,index=State)
- 29. **b.** Phishing
- 30. b

import matplotlib.pyplot as plt plt.plot([1,2,3],[4,5,1]) plt.show()

- 31. c. Statement A is correct, but Statement B is incorrect
- 32. d. histogram
- 33. a. Ubuntu
- 34. b Statements 2 and 3
- 35. c.
- W Wolf
- B Bear
- dtype: object
- 36. d. go to his parents, teacher, or other trusted adult and let them know that he feels uncomfortable.
- 37. c. dfRent.loc[0]
- 38. d. All of the above
- 39. c. loc() is label based function and iloc() integer position based function.

40. b

- a NaN
- v -1.0
- w 2.0
- x NaN
- y 2.0
- z 8.0
- dtype: float64
- 41. d. All of the above
- 42. a DF.drop([2,4],axis=0)
- 43. c
- B 2  $D \quad 4$
- F 6
- dtype: int64
- 44. a. df=pd.DataFrame({"Name":Name,"Phy":Phy,"Chem":Chem})
- 45. b. FOSS
- 46. b. print(df.shape)
- 47. b. 50000
- 48. a.
- 0 45.0
- 1 NaN
- 2 43.5

Name: Marks, dtype: float64

- 49. c. Statement A is correct, but Statement B is incorrect
- 50. a. DF['Prem']=[89,78,76]
- 51. c DF[:]=0
- 52. b. DF.drop('Science', axis=0)
- 53. b. DF.append(S1)
- 54. b.

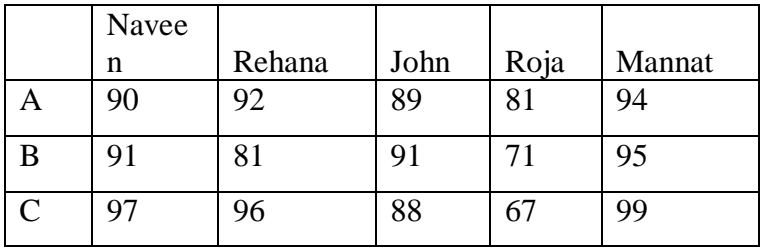

55. a. 15